## **いろいろな機能を選べます**

#### ■希望する目的に合わせて、保護者自身で<mark>機能</mark>を選べます

#### 【機能の例】

### ■子どもにとって有害と考えられるような情報は、 例えば以下のようなサイトに掲載されています。

- ◆アダルトサイト(ポルノ画像や風俗情報)
- ◆出会い系サイト
- ◆暴力などの残虐な画像を集めたサイト
- ◆他人の悪口や誹謗中傷を載せたサイト
- ◆犯罪を助長するようなサイト
- ◆毒物や麻薬情報を載せたサイト
- ◆個人情報を書き込ませるサイト
- ◆オンライン詐欺サイト
- ◆自殺や家出に誘うような情報を載せたサイト

## ■このようなサイトは、判断力が十分ではない子どもに は、適切な利用が難しいため、一般的には有害である と考えられています。

■アダルトサイトや出会い系サイトでは、「18歳未満の閲 覧お断り」と書いてありますが、実際には誰でも容易に 閲覧することができてしまいます。

フィルタリング』

## ■有害なサイトから子どもを守るために  **「フィルタリング」**をしましょう。

- **◆「フィルタリング」をすると、** 「見たくないサイト」の閲覧を拒否できます。
- ◆**「フィルタリング」**をしても、 情報発信者の表現の自由を奪うことはありません。 情報受信者が、自分には必要ない種類のサイトだけを 閲覧拒否するしくみ、それが**「フィルタリング」**です。

**◆「フィルタリング」をうまく使うことで、** インターネット利用や学習の可能性は残したまま、 子どもにとって有害と思われる サイトの閲覧だけを制限すること ができるようになります。

◆フィルタリング機能が使えるようになるゲーム機もあります ◆フィルタリング機能がついたルータを利用すれば、 家庭内すべてのネットワーク機器をフィルタリングすることもできます

## **※「フィルタリング」の詳しい内容や料金については、 ※「フィルタリング」の詳しい内容や料金については、 裏面の各社ウェブサイトをご覧下さい 裏面の各社ウェブサイトをご覧下さい**

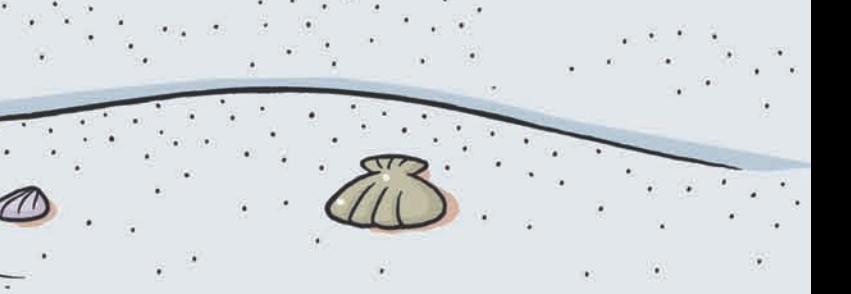

## ■パソコンでフィルタリングをする方法

 **1つめの方法**

フィルタリングソフトを入手して、「パソコン」にインストールしましょう 【入手方法その1】家電量販店などで「購入」 【入手方法その2】ソフトメーカーの「サイト」から「ダウンロード」

◇有害な100サイトついて、当協議会各社 ソフトのブロック率を平均したものです ◇「アダルト」カテゴリについては、平均 90%以上のブロック率となっています

 $\mathcal{L} = \mathcal{L}$ 

 **2つめの方法**

■携帯電話でフィルタリングをする方法 ◆携帯電話会社にフィルタリングサービスの「申し込み」をしましょう

 プロバイダにフィルタリングサービスの「申し込み」をしましょう 【申し込んだ後に…その1】プロバイダ提供の「ソフト」をインストール 【申し込んだ後に…その2】プロバイダ指定の「プロキシ設定」

> ■フィルタリングソフトは、有害サイトを100%ブロックすることを保証 するものではありません。

> ■フィルタリングされないサイトを見つけた方は、ご利用中のフィルタリ ング製品・サービスのサポート窓口や、インターネット上の違法・有害 情報の通報受付窓口である「インターネット・ホットラインセンター」ま で、ぜひご連絡ください。

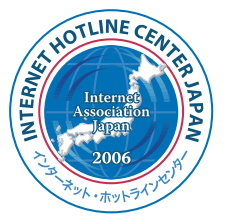

 **3つめの方法**

 ポータルサイトで「利用登録」をしましょう 【申し込んだ後に】プロバイダ提供の「ソフト」を「パソコン」にインストール

■その他便利な機能など

**だから**

**では**

- ◇サイトの種類別にブロックするかしないかを選択できる機能
	- ブロックサイトの種類 ポルノ、ギャンブル、暴力、出会い、掲示板、ショッピング、ゲームなど

◇ブロックしたい言葉やURLを追加登録できる機能 ◇利用時間を制限できる機能

◇掲示板の書き込みを制限できる機能 ◇個人情報の入力を制限できる機能

宿題のヒント  $\mathbf{r}$  .

お花のお手入れ

◇子どもの成長(年齢など)にあわせて 設定を厳しくしたり緩めたりできる機能 ◇子どものアクセス履歴をチェックできる機能

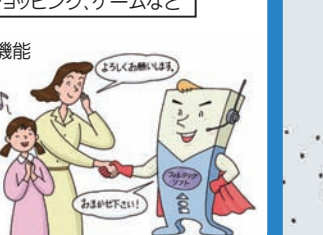

■当協議会各社ソフトの平均ブロック率は80%以上(日経パソコン調査※による)

**高いブロック率**

#### ※「フィルタリングソフトで有害サイトを遮断」

 日経BP社『日経パソコン』(2005年10月24日記事)では、フィルタリング専用 ソフト(5種類)とフィルタリング機能を持ったウイルス対策ソフト(2種類)を使 い、有害サイト( 「アダルト」「犯罪・自殺」「出会い系・掲示板」「ギャンブル」に 関連する100サイト)をどのくらい遮断できるのかの実験を行っています。

# **フィルタリングされないサイトを見つけた方へ**

# **有害サイトとは**

- ■本資料中では「有害と考えられる情報を掲載しているサイト」などの表現を用 いていますが、違法なものや公序良俗に反するものなどを除き、どのような情 報が「有害」に当たるかについては、見る人・利用する人によって判断が大きく 異なります。
- ■そのため「フィルタリング」を提供している各社では、それぞれのサイトが有害 かそうでないかの判断を行なっているわけではありません。各製品・サービスご とに一定の基準に従って、サイトの記載内容を分類し、その分類結果ごとに 「見せる・見せない」といった閲覧制限ルールを、保護者自身が選択できるよう にしています。
- ■ご利用にあたっては、各製品・サービスの案内をよくご覧になった上で、それぞ れのご家庭で必要な分野についての制限を行なうことをお勧めします。

**80%**

インターネット・ホットラインセンター **http://www.internethotline.jp/**

保護者のみなさんに代わっ て、私たち専門家が実際に 目で見て、各サイトの内容を 分類しています。

#### **インターネットには インターネットには** 00 **子どもへの有害情報がいっぱい! 子どもへの有害情報がいっぱい! フィルタリング**

**しましょう! しましょう!**

**フィルタリング**

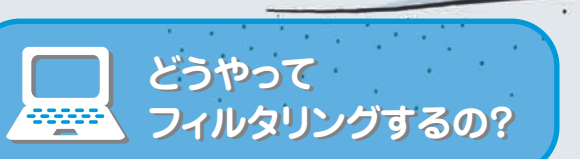